# **Indice generale**

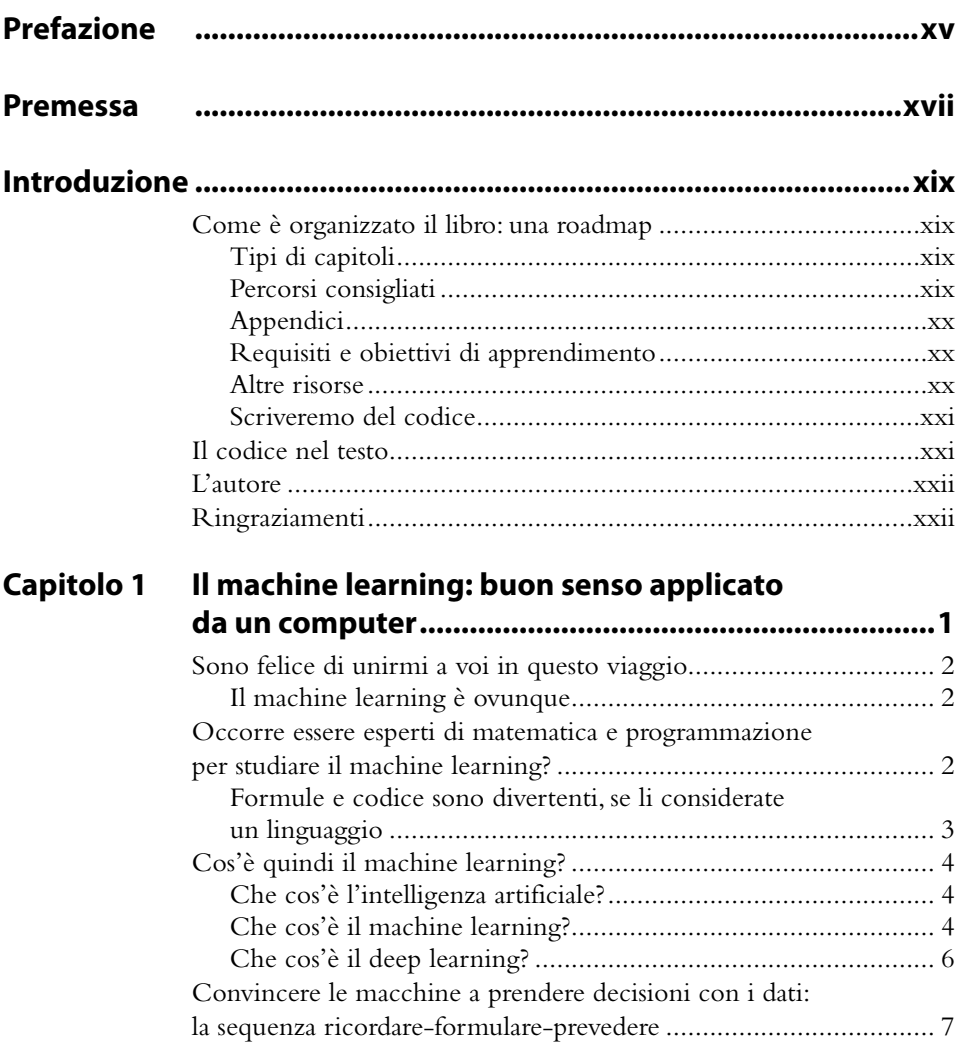

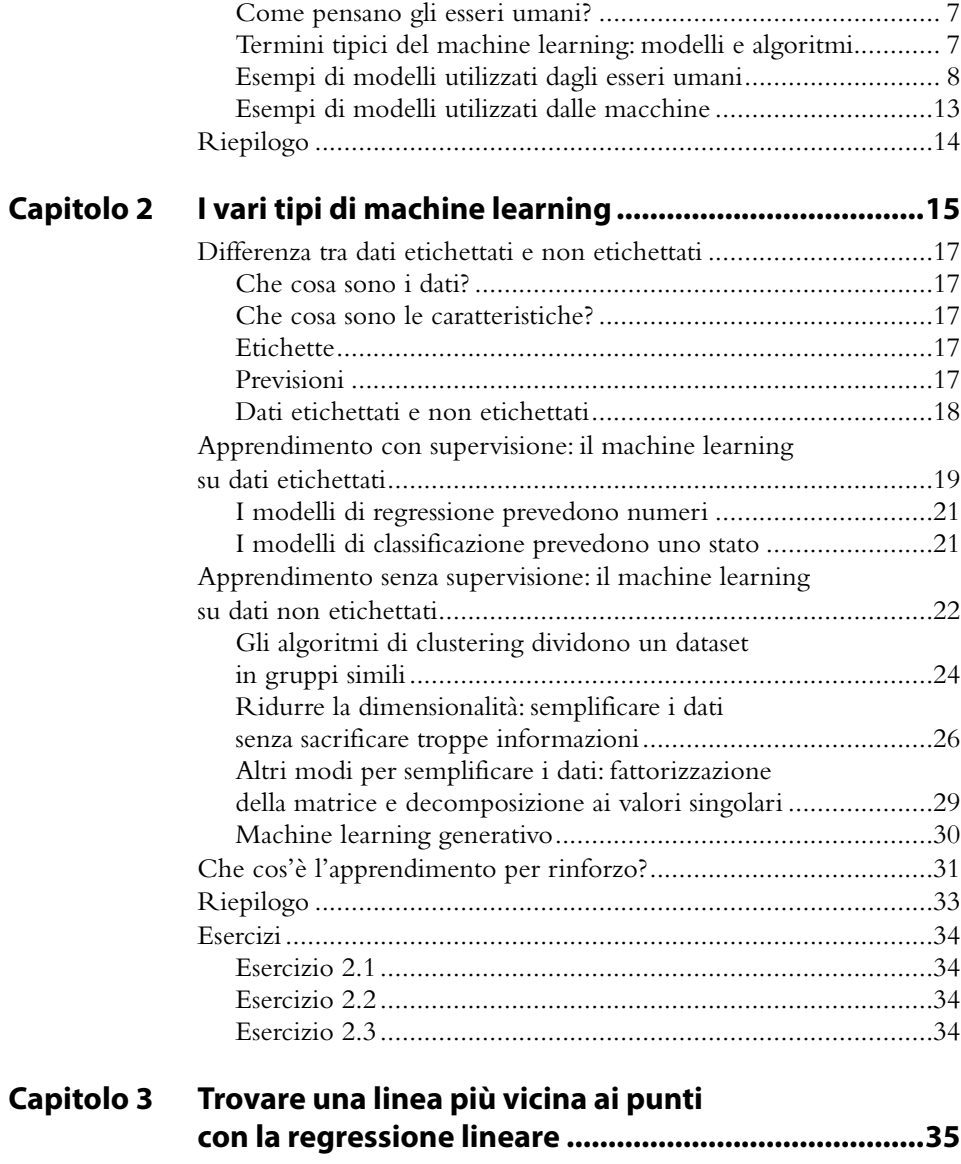

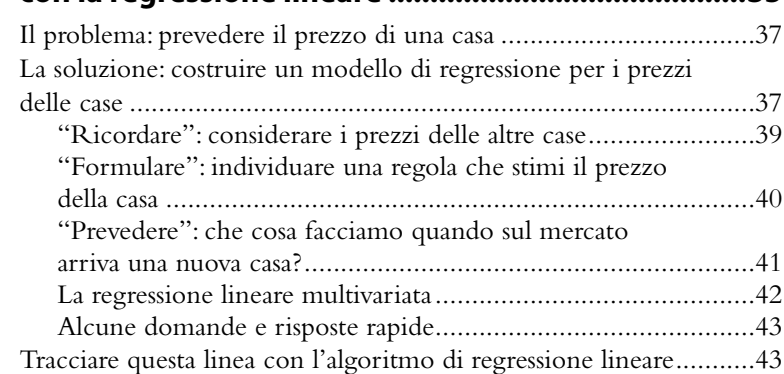

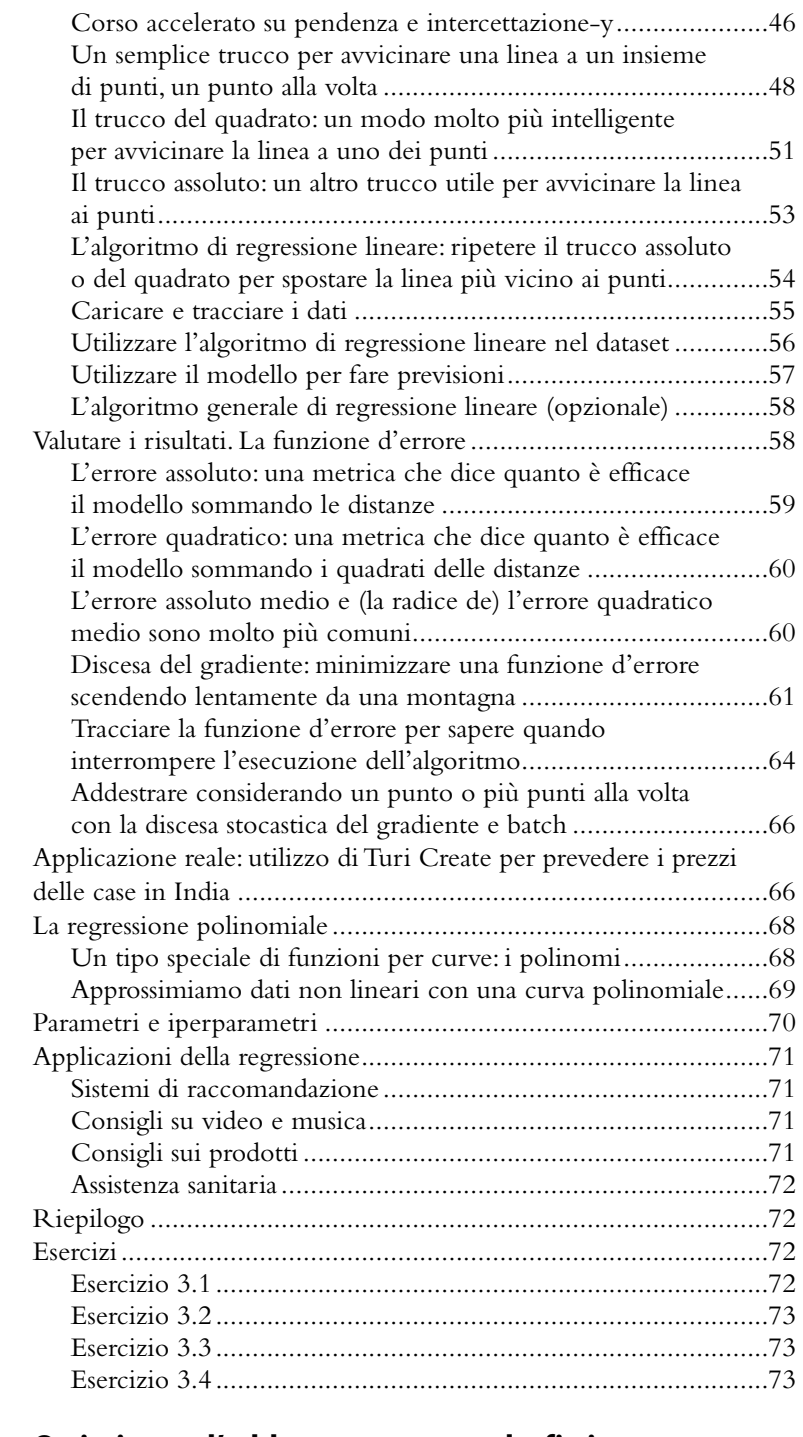

## **Capitolo 4 Ottimizzare l'addestramento: underfitting, overfitting, test e regolarizzazione............................75**

Un esempio di underfitting e overfitting utilizzando

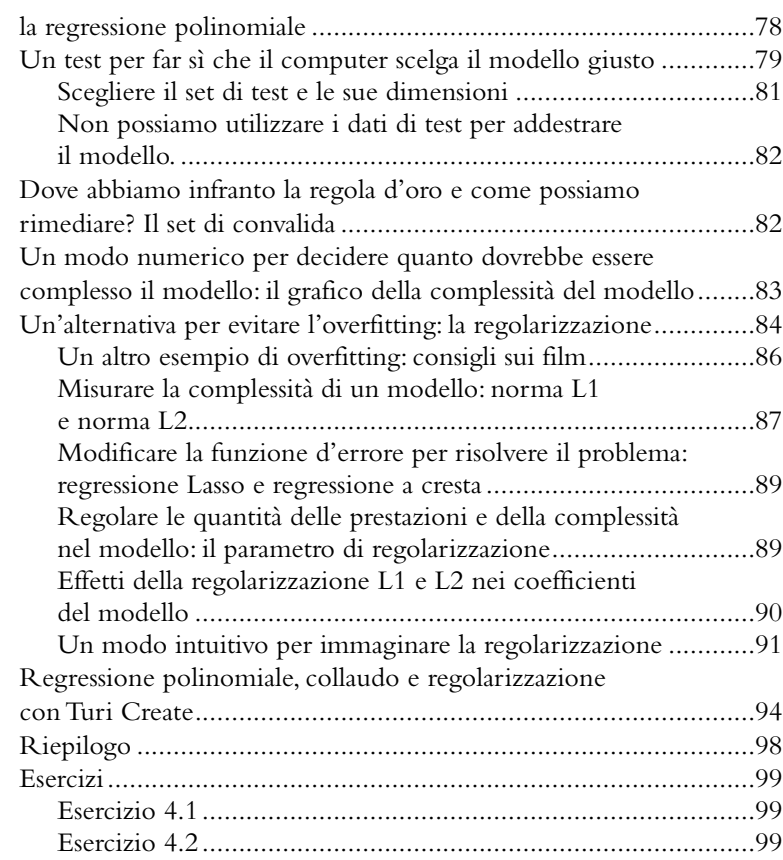

#### **Capitolo 5 Trovare linee per suddividere i punti con l'algoritmo perceptron.......................................101** Il problema: siamo su un pianeta alieno e non conosciamo

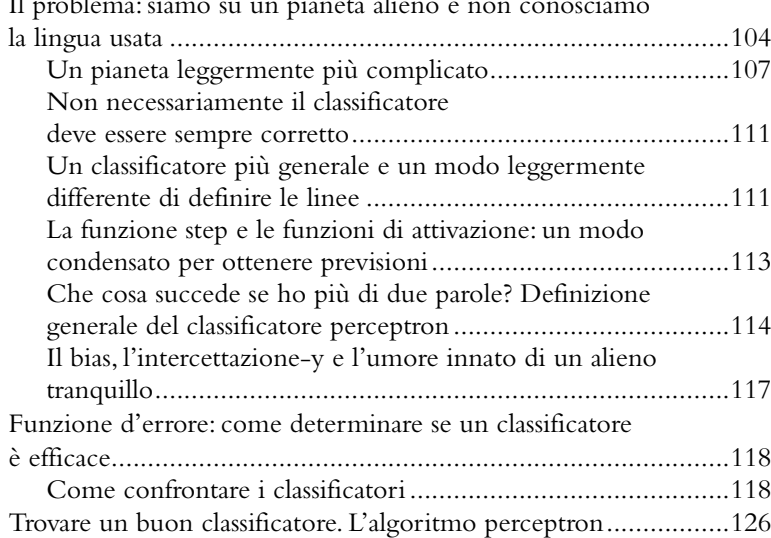

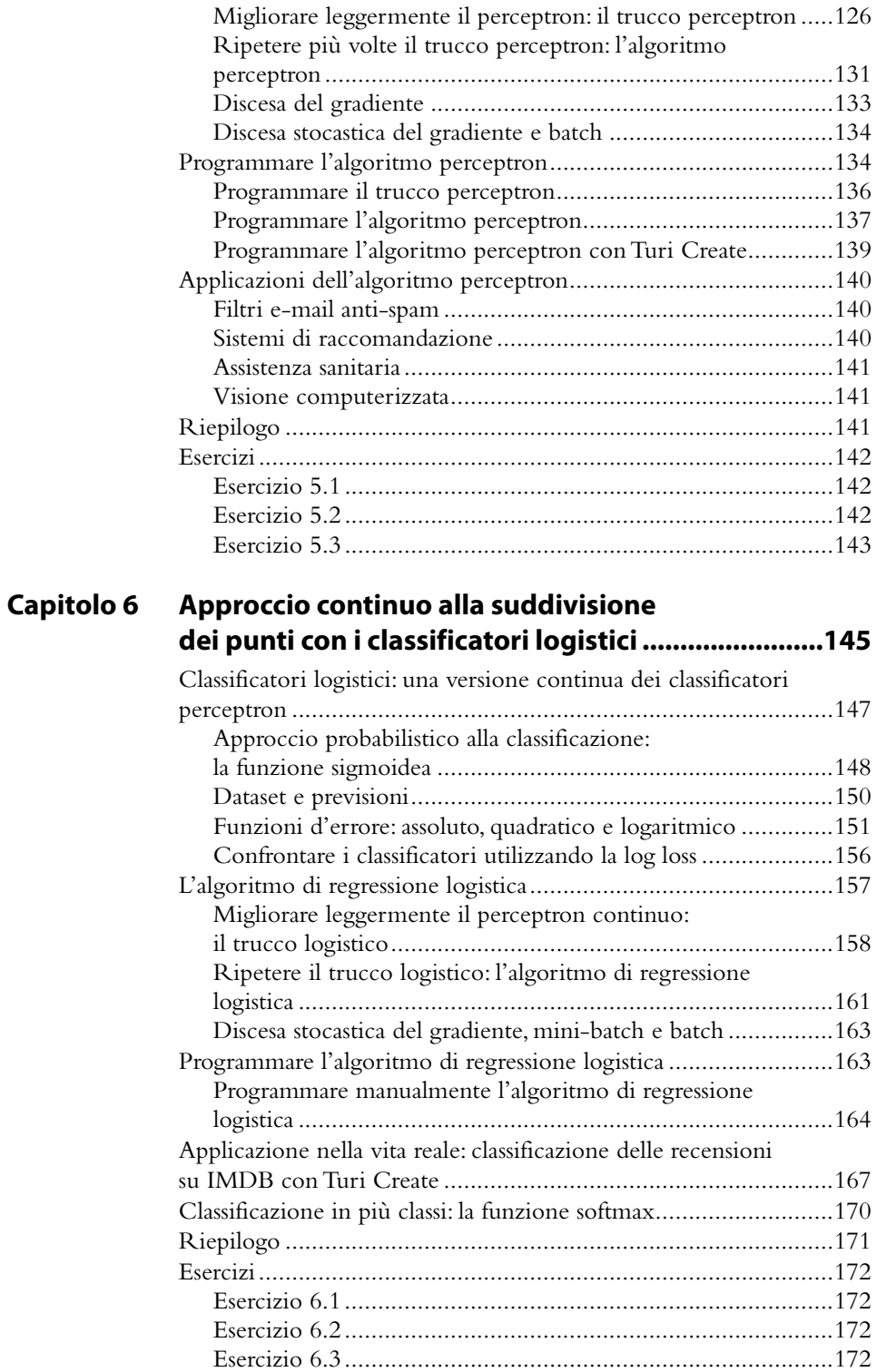

#### **Capitolo 7 Valutare i modelli di classificazione con l'accuratezza e altre metriche ............................173** Accuratezza: quanto è corretto il mio modello?...........................174 Due esempi di modelli: Coronavirus ed e-mail di spam..........174 Un modello super efficace ma del tutto inutile.......................175 Risolvere il problema dell'accuratezza definendo e misurando i diversi tipi di errori...................................................................175 Falsi positivi e falsi negativi: che cosa è peggio?......................176 Memorizzare i punti classificati correttamente ed erroneamente in una tabella: la matrice di confusione ........178 Recall: tra gli esempi positivi, quanti ne abbiamo classificati correttamente?.......................................................................179 Precisione: tra gli esempi classificati positivi, quanti lo sono?...180 Combinare insieme recall e precisione come un modo per ottimizzare entrambi: F-score ...........................................182 Calcolo di F<sup>b</sup> .............................................................................183 Recall, precisione o F-score: quale usare? ...............................184 Uno strumento utile per valutare il modello: la curva ROC.........185 Sensibilità e specificità: due nuovi modi per valutare il modello..............................................................................185 La curva ROC per ottimizzare la sensibilità e la specificità in un modello........................................................................187 Una metrica che dice quanto è efficace il modello: l'AUC .....189 Come prendere decisioni utilizzando la curva ROC...............190 Il recall equivale alla sensibilità, ma la precisione e la specificità sono cose diverse .............................................193 Riepilogo ...................................................................................195 Esercizi .......................................................................................197 Esercizio 7.1..........................................................................197 Esercizio 7.2..........................................................................197 Esercizio 7.3..........................................................................198 Esercizio 7.4..........................................................................198

#### **Capitolo 8 Applicare le probabilità con il modello naive Bayes.................................................................199**

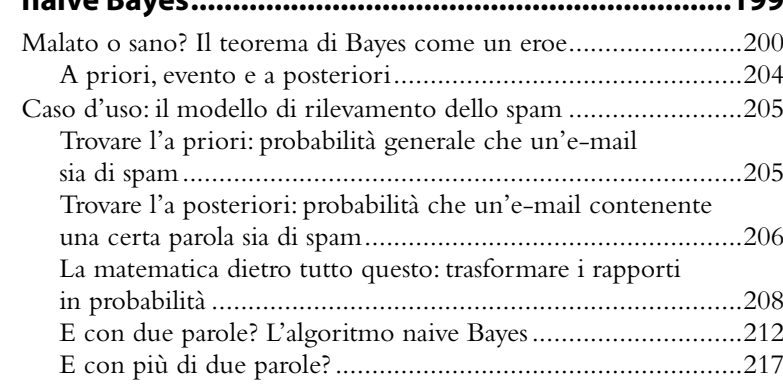

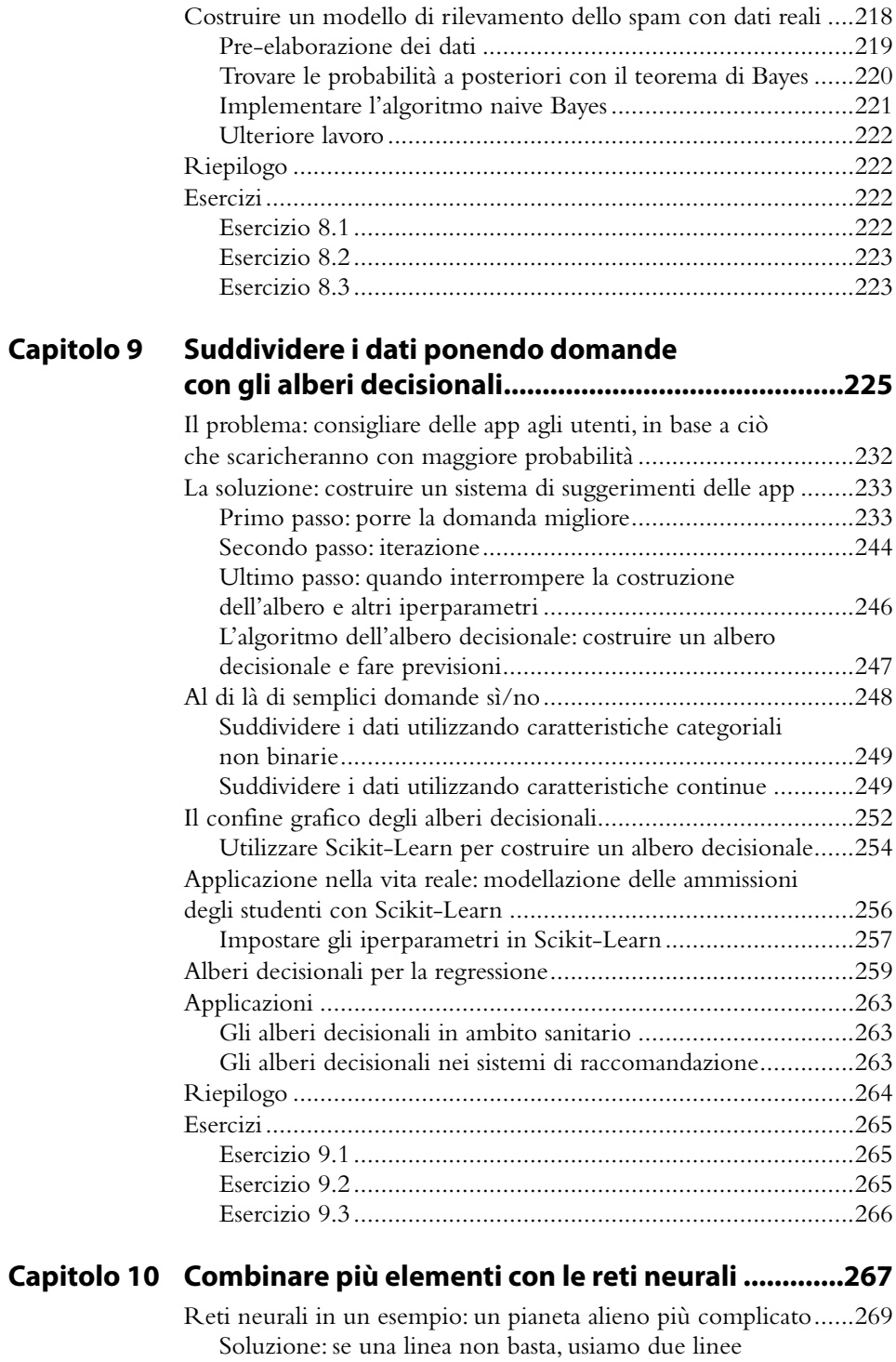

per classificare il dataset..........................................................270

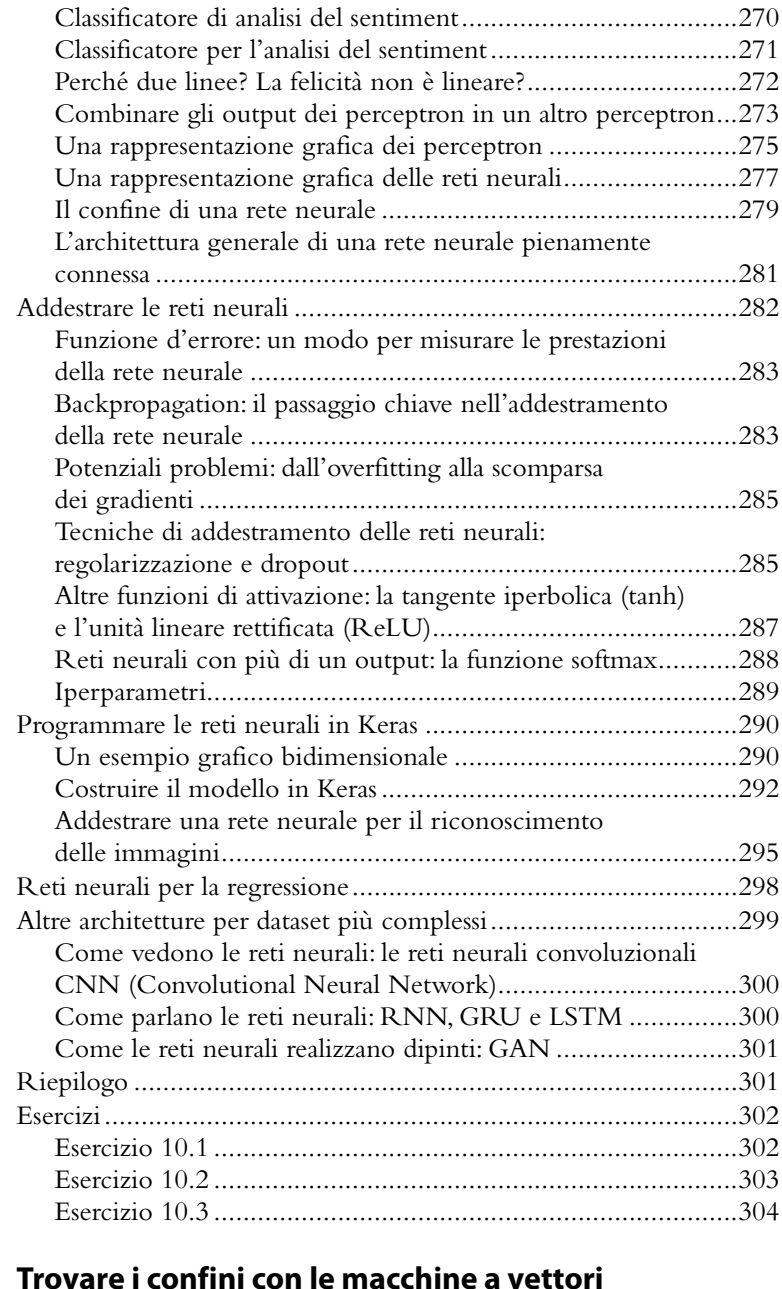

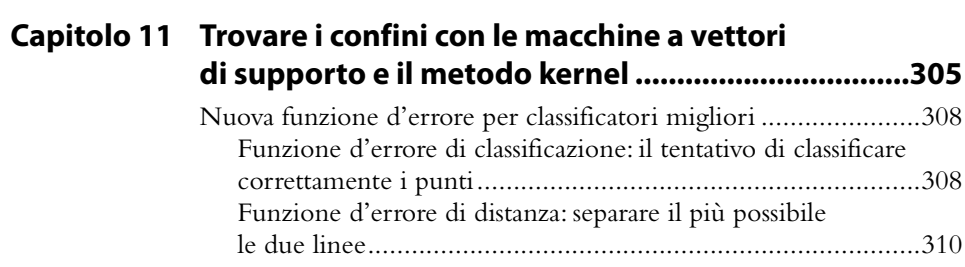

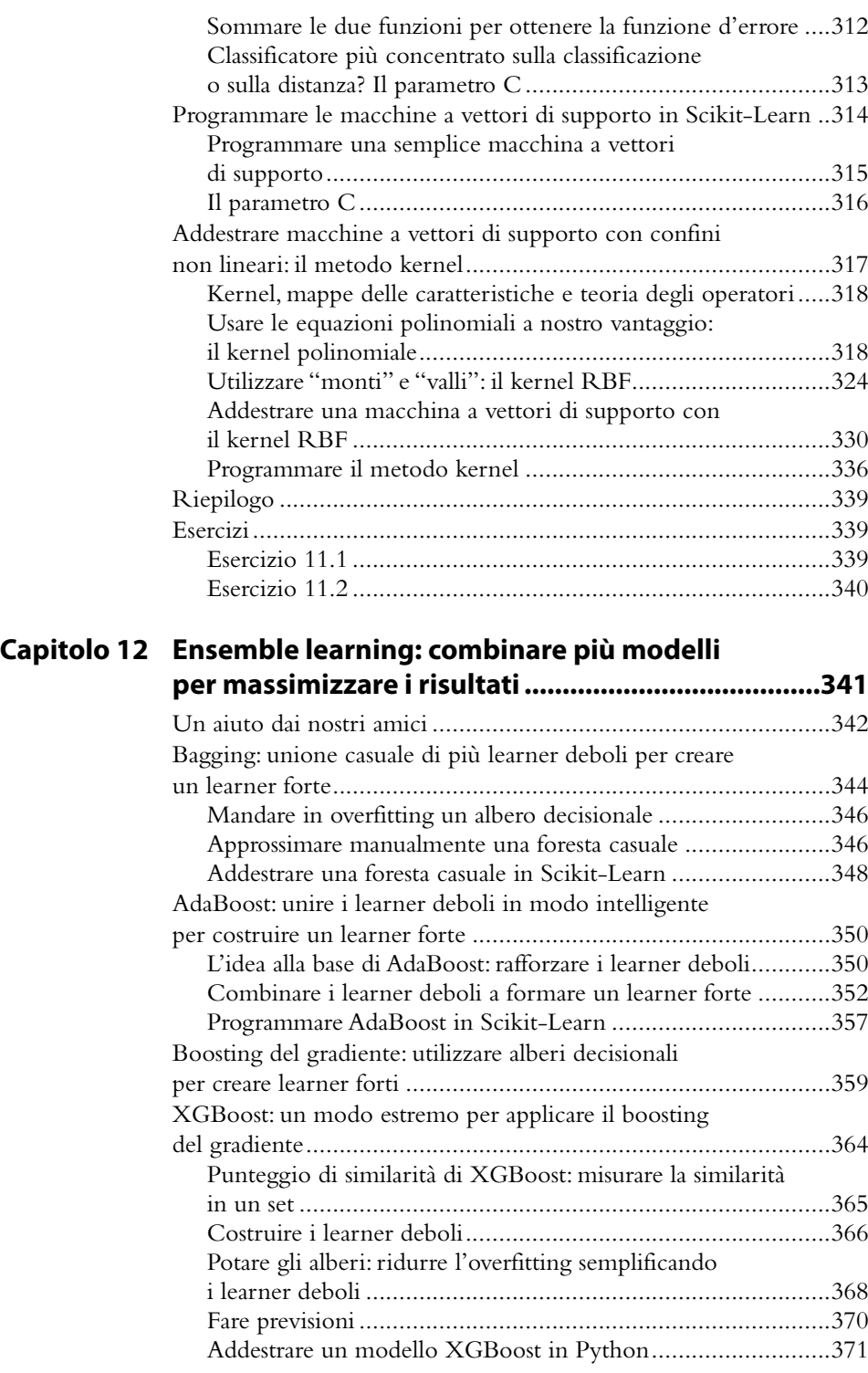

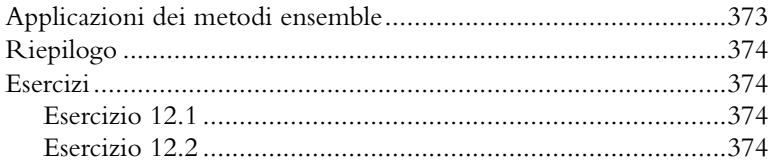

# **Capitolo 13 Esempio pratico di ingegneria dei dati**

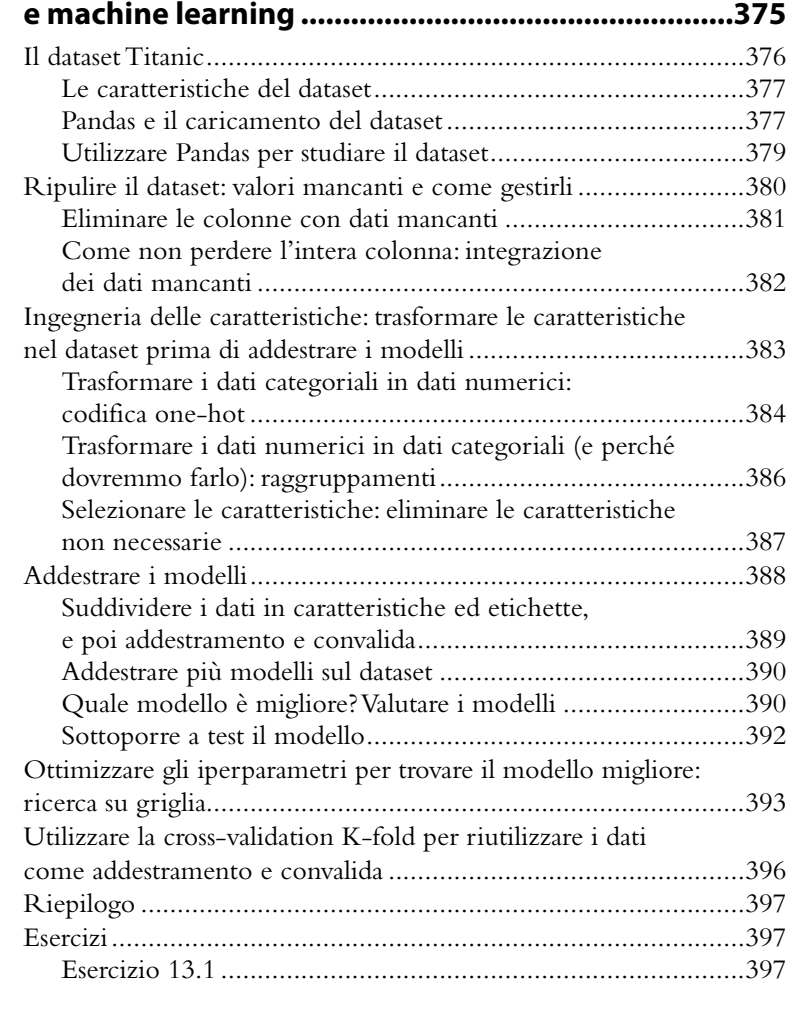

## **Appendice A Soluzioni degli esercizi..............................................399**

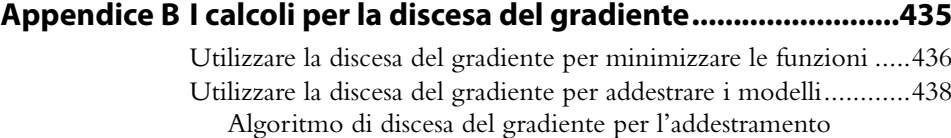

di modelli di machine learning ..............................................439

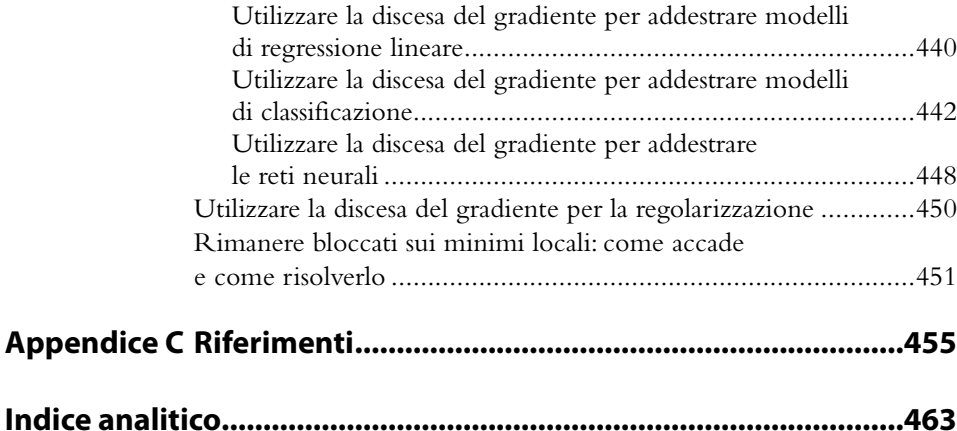